#### Open GL Basics Thursday, January 15, 2009

### Table of Contents

- Open GL Overview
- Basic Syntax
- Sample Code Structure
- Geometric Primitives
- Display Lists

## What is Open GL?

- A software API consisting of around several hundred functions that allow you to talk to your graphics hardware. It is cross-platform and the most commonly used in professional graphics applications.
- We'll be using OpenGL this class as well as:
	- OpenGL Utility Library (GLU): a library of functions useful for drawing and transforming objects
	- OpenGL Utility Toolkit (GLUT) : a library of utility functions that perform system and I/O functions.

## Some Basic Syntax

- In order to write our first OpenGL program, there are some things that we should know.
- All functions in OpenGL use the prefix "gl"
	- Functions from GLU and GLUT have the prefxes "glu" and "glut" respectively.
- All constants in OpenGL use the prefx "GL\_"
	- i.e. glBegin(GL\_POLYGON);

## Code Example

//Snippet of OpenGL Code... int main(int argc, char \*\* argv )

> glutInit(&argc, argv); //process arguments glutInitDisplayMode( GLUT\_RGBA | GLUT\_DOUBLE ); //designates buffers

glutInitWindowPosition $(0,0)$ ; //sets some initial stuff glutInitWindowSize(100, 100); static int window = glutCreateWindow( "OpenGL!"); //creates window

glutIdleFunc(idle\_callback); // maps sample callback functions glutDisplayFunc(display\_callback);

glutMainLoop(); //enters main processing loop

 $exit(0);$ 

}

{

## Code Example

//Sample drawing function void display\_callback(){ glClearColor(0.0, 0.0, 0.0); //clears our buffers glClear(GL\_COLOR\_BUFFER\_BIT | GL\_DEPTH\_BUFFER\_BIT);

//perform any other matrix transformations here

//DRAW OBJECTS HERE!

}

glFlush; //ensures our objects are drawn right away glutSwapBuffers(); //if we are using double buffering

## A Bit on Buffers

- Pixels are drawn to the screen using the information stored in the buffers.
- Each time we update, we have to clear and rewrite information to the buffers.
- OpenGL allows access to modify several buffers such as:
	- Color buffers
		- Contain information about the color stored at each pixel. Doublebuffering is the technique of calculating one while displaying the other.
	- Depth buffer (z-buffer)
		- Stores depth information at each pixel, allows closer objects to be drawn on top of ones further away

## Drawing 101

- All geometric objects can basically be represented as a set of vertices in 2-D or 3-D space.
- We draw objects by designating vertices and deriving primitives, or basic shapes from them.
- Every vertex can be declared using the function: glVertex\*()
	- Here,  $*$  is simply an expression that consists of the number of dimensions our vertex is in and the type of parameter we are passing to the function.
	- For example: glVertex3f(0.0, 0.0, 1.0) denotes a vertex in 3- D space with floats passed in as parameters.

#### Geometric Primitives

- In OpenGL, primitives are nothing more than points, lines, and polygons that make up larger objects.
- Declare what kind of primitive we are drawing
	- glBegin(Glenum *mode*);
		- *mode* is basically the type of primitive we're drawing
- Declare our vertices
	- i.e. glVertex2f(float *x*, float *y*);
- Declare that we are finished
	- glEnd();

### Code Example

//Sample drawing function void display\_callback(){

...

}

```
...
glBegin(GL_QUADS);
     glColor3f(0.0, 0.0, 1.0); //sets color to blue
     glVertex2f(0.0, 0.0);
     glVertex2f(0.0, 1.0);
     glVertex2f(1.0, 1.0);
     glVertex2f(1.0, 0.0);
glEnd();
```
# Types of Primitives

- GL\_POINTS
	- Simply draws the points in the order you pass them in.
- GL LINES
	- Takes pairs of vertices and draws lines between them
- GL LINE STRIP
	- Takes any number of vertices and draws a series of connected line segments
- GL\_LINE\_LOOP
	- Same as GL\_LINE\_STRIP, except that it connects the first and last vertices.

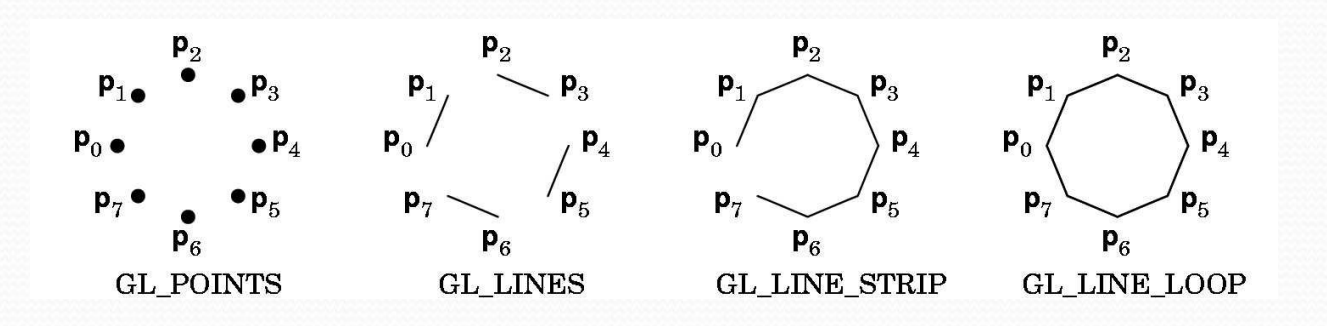

# pes of Primitives

- GL TRIANGLES
	- Takes vertices in triples and draws them as them as triangles.
- GL\_QUADS
	- Takes vertices in quadruples and draws them as four-sided-polygons.
- GL\_POLYGON
	- Takes any number of vertices and draws the boundary of the convex polygon they form.
	- Note: Order of vertices here is important. All polygons must be convex and their edges cannot intersect.

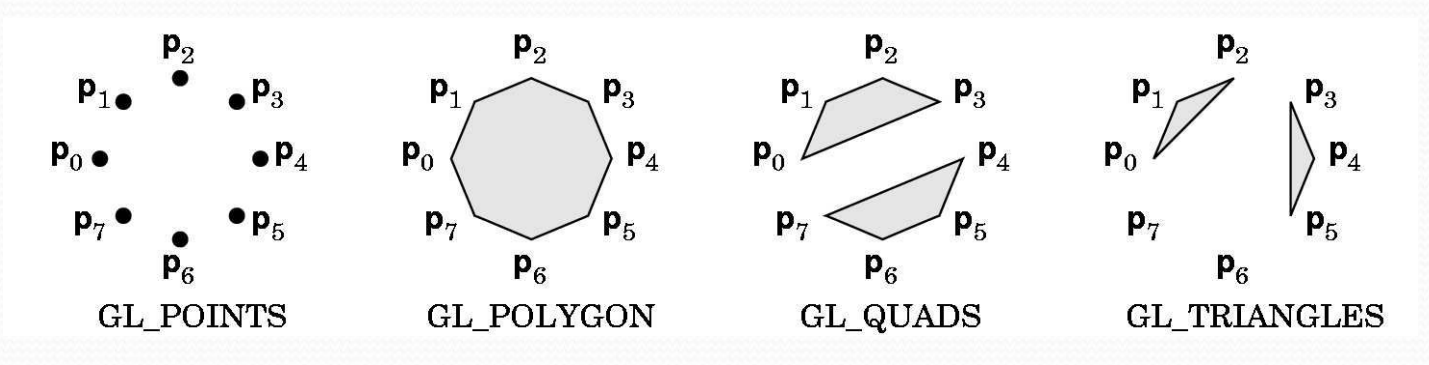

## Types of Primitives

- GL TRIANGLE\_STRIP
	- Takes any number of vertices and draws a strip of triangles.
	- Here:  $p0$ ,  $p1$ ,  $p2$  followed by  $p2$ ,  $p1$ ,  $p3$  followed by  $p2$ ,  $p3$ ,  $p4...$
- GL\_QUAD\_STRIP
	- Takes any number of vertices and draws a strip of quads .
	- Here:  $p0$ ,  $p1$ ,  $p3$ ,  $p2$  followed by  $p2$ ,  $p3$ ,  $p5$ ,  $p4$  ...
- GL\_TRIANGLE\_FAN
	- Takes any number of vertices and draws a circular fan of triangles starting from the first vertex.
	- Would draw: p0, p1, p2 followed by p0, p2, p3 followed by p0, p3, p4 …

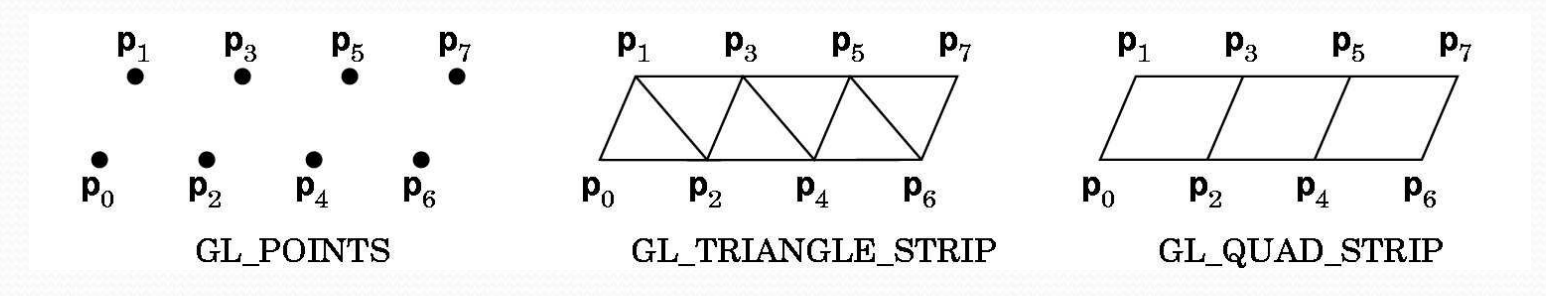

# Display Lists

- One thing to note about drawing primitives is that we will often draw them many times.
- One way to optimize drawing objects is to store them in an object called a display list.
- Basically, a display list provides a way for OpenGL to remember the exact way something is drawn and then redraw it again on the fly.

# Display Lists II

- Declare a new list
	- glNewList(GLuint *list,* GLenum *mode);*
		- *list* is the name of our list
		- *mode* is our compilation mode (either GL\_COMPILE or GL\_COMPILE\_AND\_EXECUTE)
- Draw an object in between.
	- i.e. glBegin(GL\_POLYGONS); …; glEnd();
- Declare the end of the list
	- glEndList();
- Anytime you want to draw your object, call
	- glCallList(GLuint *list*);

```
Code Example
```

```
//Some method called to initialize objects at start
void buildObject{
   glNewList(MY_SQUARE_LIST, GL_COMPILE);
            glBegin(GL_QUADS);
                        glVertex2f(0.0, 0.0);
                        glVertex2f(0.0, 1.0);
                        glVertex2f(1.0, 1.0);
                        glVertex2f(1.0, 0.0);
            glEnd();
   glEndList();
```

```
//Sample drawing function
void display_callback(){
```
}

}

```
…
//Draw objects here
glCallList(MY_SQUARE_LIST);
…
```